29-LS0541\I.9 Martin/Gardner 3/19/16

## **A M E N D M E N T**

## OFFERED IN THE SENATE BY SENATOR COGHILL

## TO: CSSSSB 91(STA)

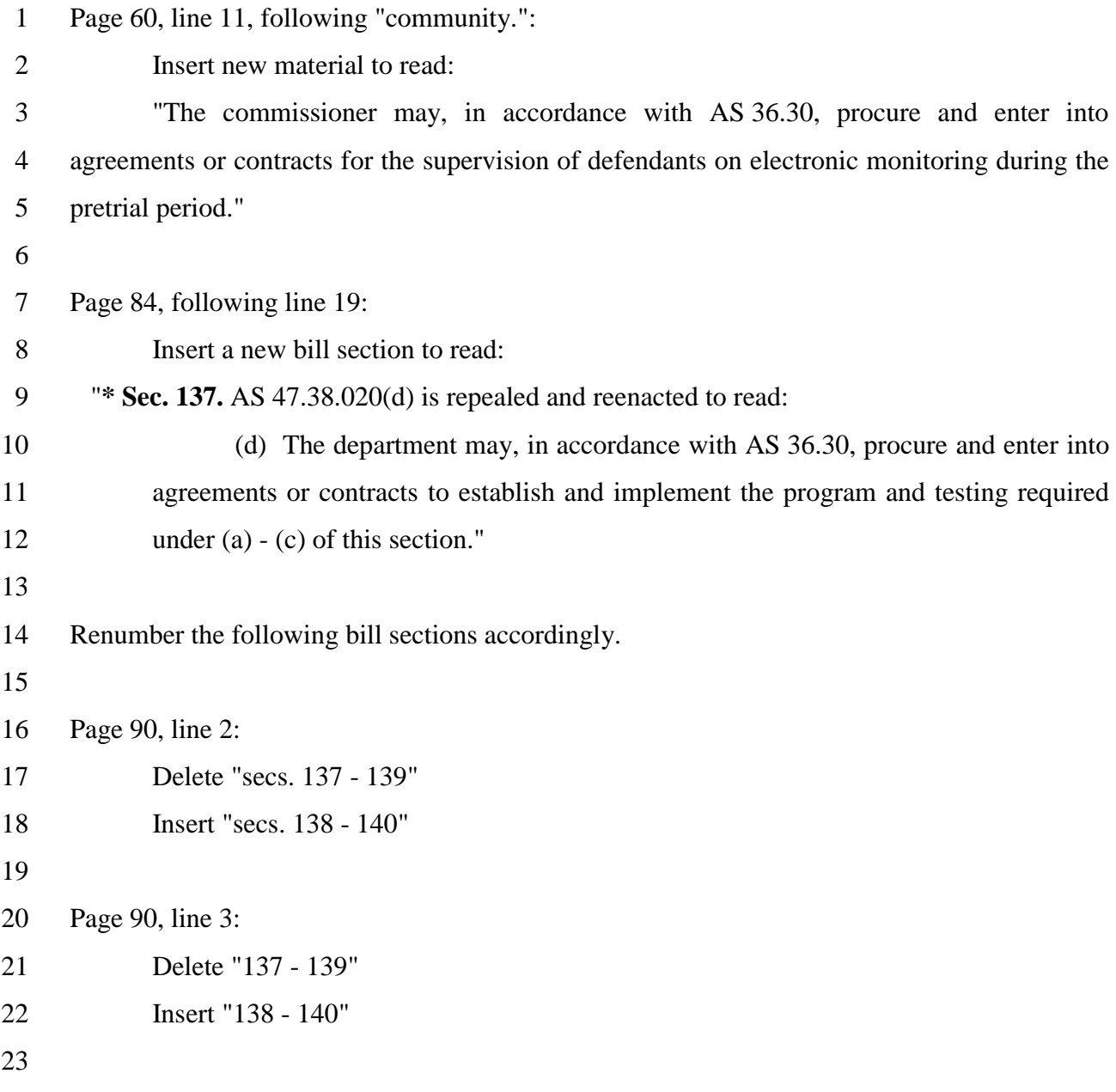

```
1 Page 90, line 29: 
2 Delete "sec. 137" 
3 Insert "sec. 138" 
4 
5 Page 90, line 31: 
6 Delete "sec. 142(a)"
7 Insert "sec. 143(a)" 
8 
9 Page 91, line 3: 
10 Delete "sec. 142(b)" 
11 Insert "sec. 143(b)"
12 
13 Page 91, line 6: 
14 Delete "sec. 142(b)" 
15 Insert "sec. 143(b)" 
16 
17 Page 91, line 9: 
18 Delete "sec. 142(c)" 
19 Insert "sec. 143(c)"
20 
21 Page 91, line 12: 
22 Delete "sec. 142(d)" 
23 Insert "sec. 143(d)" 
24 
25 Page 91, line 15: 
26 Delete "sec. 142(e)" 
27 Insert "sec. 143(e)" 
28 
29 Page 91, line 18: 
30 Delete "sec. 142(f)" 
31 Insert "sec. 143(f)"
```
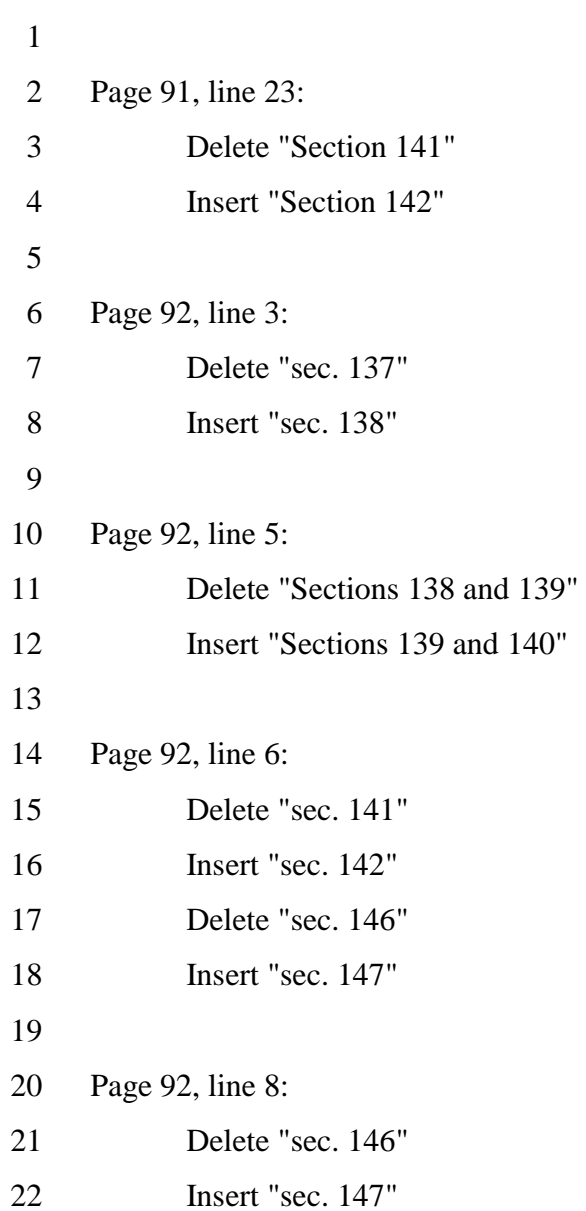